# **Travelsupport.pl** POLITYKA PODRÓŻY SŁUŻBOWYCH - WZÓR -

-

 $\ddot{\circ}$ 

#### .......  $10000000$  $00$  $0.0.0$ ..........  $\Phi$  $0.00$ ä  $0.0.0$  $\ddot{\circ}$  $000000000000000000$  $0.0$  $\triangle$ .................................  $0.0.0$  $000000000000$  $0 - 0$  $\ddot{\circ}$  $\triangle$   $\triangle$ ............................. ........... ..............................  $000$  $\ddot{\circ}$  $000000000000$  $00000$ .....................................  $\ddot{\circ}$ .............. ............. ö ............................... ó  $0.0000000000000$  $\triangleq$  $0000000000000$ ä  $\begin{smallmatrix} 0&0&0&0 \end{smallmatrix}$ 00000000000000000000000  $000000$  $000000$  $0000000000000000000000$ ò  $0.00$  $0.000$  $0.0.0$ ..................  $0.000$  $\frac{1}{2}$ ...............  $00000$  $00000$  $00000$  $\tilde{\Phi}$  $0 0 0 0 0 0 0 0 0 0 0 0 0 0 0 0 0$  $0000$  $0.00$  $0.0.0$  $\Phi$  $\triangle$  $\Phi$  $000$  $\bullet$ ó. di. ö. ÷  $0.0000$  $0.0000000$  $000000000000$ \*\*\*\*\*\*\*\* ..........  $"$  $0000000000$  $\circ$  $0 0 0 0 0 0 0 0 0 0 0 0 0$  $000000000$ ä  $00$ ........ ....... ..........  $00000000$  $0000000000$  $00000000$  $\ddot{\circ}$ ........ ......  $000000$  $\ddot{\circ}$  $0000000000$ \*\*\*\*\*\*\*\* 00000  $000000$  $00000$  $"$  $000000$  $0000$ ..........  $0.0.0.0.0$  $000$ ..........  $00000$  $0000$  $0000$  $00$  $000$  $\triangleq$

### **WSTEP**

Niniejsze zasady dotyczące organizowania podróży służbowych i rozliczania wydatków dotyczą wszystkich pracowników w firmie [wstaw nazwę firmy]. Celem tych zasad jest pomoc podróżnym w zarządzaniu rezerwacjami i procesem raportowania wydatków.

Przestrzeganie tych zasad pomaga zapewnić bezpieczeństwo, pomaga naszej firmie zaoszczędzić pieniądze i zapewnia usprawnienie procesu rozliczania delegacji.

Postępowanie zgodnie z procesami opisanymi w tym dokumencie pomoże Ci uzyskać zwrot kosztów w terminie i pełnej wartości. Nieprzestrzeganie tych zasad może skutkować działaniami dyscyplinarnymi.

## SPIS TREŚCI KATEGORIE WYDATKÓW

*HOTELE BILETY LOTNICZE BILETY KOLEJOWE WYPOŻYCZALNIA SAMOCHODÓW TRANSPORT MIEJSKI SAMOCHODY PRYWATNE POSIŁKI BUDŻET REPREZENTACYJNY*

### WYDATKI NIEPODLEGAJĄCE ZWROTOM

### RAPORTOWANIE WYDATKÓW & PROCES ZWROTU WYDATKÓW

### BEZPIECZEŃSTWO PODRÓŻY

### KATEGORIE WYDATKÓW

#### HOTELE

1. Każdy pracownik zobowiązany jest do rezerwowania noclegów w hotelach znajdujących się na liście hoteli preferowanych:

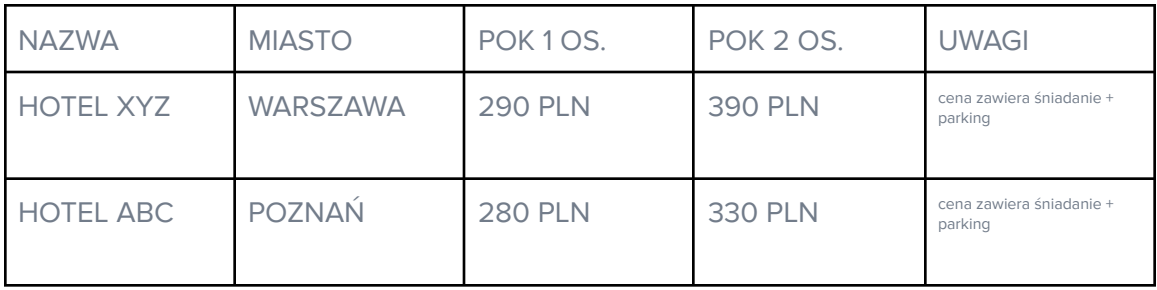

2. Do rezerwowania hoteli, każdy pracownik zobowiązany jest korzystać z systemu rezerwacji online <Booking.com>/ <Hotels.com>/<Airbnb\_dla\_firmy>.

Każdy pracownik posiada swój indywidualny dostęp do systemu rezerwacji online. Jeśli nie posiadasz jeszcze dostępu do systemu rezerwacji, skontaktuj się z travel managerem [anna.kowalska](mailto:anna.kowlaska@firma.pl) @ firma.pl tel.: 999999999

3. Pracownicy mogą rezerwować pokoje tylko typu standard. Podwyższenie standardu pokoju będzie zaakceptowane tylko w sytuacji kiedy nie wiąże się to z dodatkowymi kosztami dla firmy, albo jeśli pracownik otrzyma pisemną akceptację od przełożonego i travel managera.

4. Jeśli pracownik nie ma możliwości rezerwacji noclegu w hotelu z listy preferowanych obiektów, może zarezerwować nocleg w innym obiekcie. Koszt noclegu nie może przekroczyć wyznaczonych limitów.

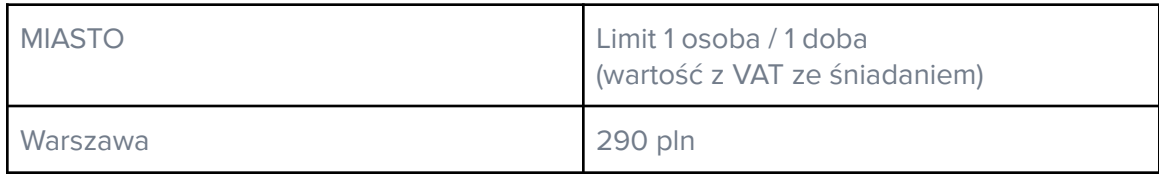

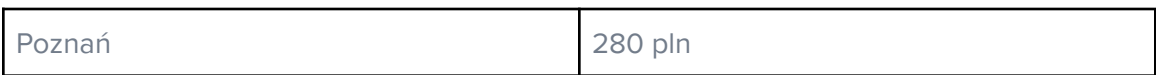

5. Jeśli w danej lokalizacji nie ma obiektów oferujących noclegi poniżej limitu, pracownik może dokonać rezerwacji ponad limit, ale tylko i wyłącznie po otrzymaniu pisemnej akceptacji od przełożonego oraz travel managera.

6. Każdy pracownik jest zobowiązany do dostarczenia faktur końcowej za swój pobyt w hotelu. Na f-rze muszą się znaleźć wszystkie informacje o kosztach związanych z pobytem pracownika tj. parking, śniadanie, wi-fi. Tylko koszty uwzględnione na fakturze będą podlegać zwrotowi.

### BILETY LOTNICZE

1. W przypadku rezerwacji biletu lotniczego wymagana jest pisemna zgoda przełożonego oraz travel managera.

2. Rezerwacje lotnicze powinny być dokonywane przez strony własne linii lotniczych. Linie lotnicze preferowane przez firmę to:

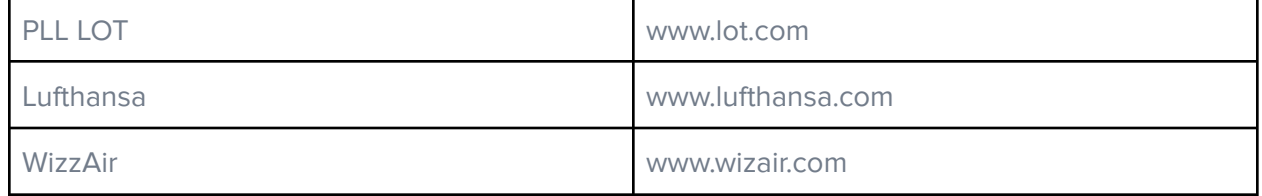

Przed dokonaniem rezerwacji pracownik może zgłosić się do travel managera, aby otrzymać specyficzne instrukcje dotyczące sposobu rezerwacji.

3. Pracownicy są zobowiązani do rezerwowania biletów lotniczych nie później niż 7 dni przed datą wylotu w przypadku podróży w UE oraz nie później niż 14 dni w przypadku podróży międzykontynentalnej.

4. Wszyscy pracownicy rezerwują bilety lotnicze w klasie ekonomicznej niezależnie od długości lotu. Pracownicy mogą podróżować w klasie biznes, ale tylko pod warunkiem, że cena biletu w tej klasie nie będzie wyższą od ceny biletu w klasie ekonomicznej.

5. Rezerwując bilety lotnicze pracownicy muszą przestrzegać wyznaczonych limitów.

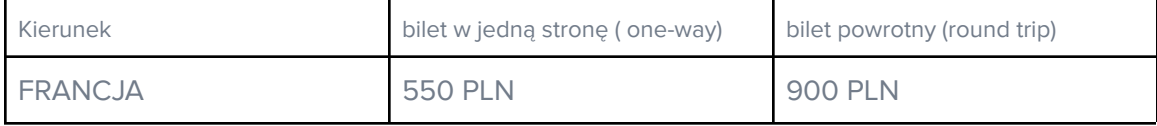

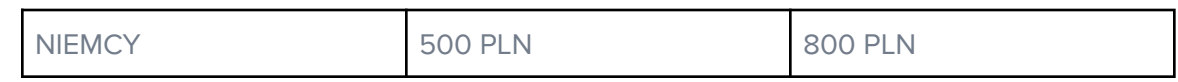

6. Jeśli pracownik nie ma możliwości zarezerwowania biletu lotniczego poniżej wyznaczonych limitów, może dokonać rezerwacji ponad limit, ale tylko i wyłącznie po otrzymaniu pisemnej akceptacji od przełożonego oraz travel managera.

#### BILETY KOLEJOWE

1. Bilety kolejowe można rezerwować na trasach krajowych. Pracownicy mogą rezerwować tylko bilety w klasie 2. W przypadku rezerwacji na trasach dłuższych niż 350 km można rezerwować bilet w klasie 1, ale po otrzymaniu pisemnej zgody od przełożonego oraz travel managera.

2. Do rezerwacji biletów kolejowych należy używać strony https://www.intercity.pl/pl/

#### WYPOŻYCZALNIA SAMOCHODÓW

1. Maksymalny limit wydatków na wypożyczenie samochodu to 1,5 PLN/km

- 2. Każda rezerwacja samochodu musi być dokonana poprzez stronę www.rentalcars.com
- 3. Jednym wypożyczonym samochodem może podróżować max 3 pracowników.

4. Pracownik jest obowiązany za dostarczenie pełnej dokumentacji związanej z odbiorem i zwrotem samochodu. W przypadku braku pełnej dokumentacji pracownik zostanie obciążony kosztami wypożyczenia samochodu.

5. Wszelkie usterki muszą zostać zgłoszone do travel managera, nie później niż 20 min od zdarzenia.

6. Pracownik musi zwracać samochód zatankowany, aby uniknąć naliczenia dodatkowych opłat. W przypadku niedochowania zasad zwrotu, pracownik będzie obciążony dodatkowymi kosztami naliczonymi przez firmę wynajmującą samochód.

7. Pracownicy muszą zaakceptować zrzeczenie się prawa do odszkodowania za utratę samochodu i ubezpieczenie od kolizji.

#### TRANSPORT MIEJSKI

1. Pracownicy muszą wybrać najtańszy dostępny środek transportu miejskiego, zakładając, że ta opcja jest również rozsądnie dostępna.

2. Podczas podróży po obszarach miejskich pracownicy powinni korzystać z transportu naziemnego, takiego jak Uber. Od pracowników oczekuje się ostrożności w korzystaniu z taksówki.

#### SAMOCHODY PRYWATNE

1. Pracownicy mogą używać swoich samochodów osobowych do podróży służbowych, pod warunkiem, że jest to niedrogi i rozsądny środek transportu. Pracownicy otrzymają zwrot kosztów paliwa w wysokości 0,53 PLN/km w przypadku korzystania z samochodu o poj. skok. do 900 cm3, oraz 0,84 PLN/km w przypadku samochodu o poj. skok. pow. 900 cm3.

2. Pracownicy otrzymają zwrot opłat za przejazd mostami, autostradami, promami, parkingami itp.

#### POSIŁKI

1. Posiłki biznesowe muszą być związane z faktycznymi rozmowami biznesowymi. Posiłki te powinien opłacać najstarszy z obecnych pracowników podczas spotkania..

2. Pracownik otrzymuje zryczałtowany dodatek na jedzenie. Proponujemy następujące koszty za posiłek: śniadanie 30 PLN, obiad 40 PLN, kolacja 30 PLN. Dopóki posiłki nie przekraczają diet, nie ma konieczności przedstawiania rachunków za posiłki.

4. Pracownikom nie wolno dzielić wydatków na żywność, aby koszt wydawał się mniejszy.

#### BUDŻET REPREZENTACYJNY

1. Wydatki reprezentacyjne muszą zostać zaakceptowane przez bezpośredniego przełożonego.

2. WYdatki reprezentacyjne nie powinny być ekstrawaganckie ani niewłaściwe. Pracownicy powinni kierować się najlepszą oceną podczas przyjmowania klientów. 3. Wydatki reprezentacyjne w wysokości 200 PLN będą akceptowane, jeśli pracownik przedstawi zadowalający formularz ROI.

4. Pracownik musi dostarczyć formularz ROI bezpośredniemu przełożonemu oraz działowi finansowemu, zanim będzie mógł zgłosić swoje wydatki do zwrotu.

5. Do formularza ROI pracownik musi dołączyć dodatkowe szczegóły obejmujące miejsce spotkania, klienta i cel spotkania. Jeśli pracownik (pracownicy) nie dołączą wszystkich wymaganych materiałów, zwrot kosztów może być opóźniony.

7. Pracownicy muszą mieć formularz zwrotu z inwestycji ( ROI) podpisany przez bezpośredniego przełożonego przed poniesieniem wydatków, jeśli wydatki na reprezentację przekroczą 500 PLN. Bezpośredni przełożony musi zatwierdzić wydatek, a następnie przekazać informację działowi finansowemu w celu prowadzenia dokumentacji.

### WYDATKI NIEPODLEGAJĄCE ZWROTOM

.

**Firma nie zwraca poniższych kosztów poniesionych przez pracownika podróżującego służbowo.**

- 1. 1.Wydatki podczas lotu, które nie były uwzględniona na bilecie lotniczym.
- 2. Koszty związane z nadbagażem.
- 3. Koszty związane z opieka nad dziećmi.
- 4. Koszty związane z opieką nad zwierzętami domowymi.
- 5. Wydatki na środki higieniczne podczas podróży służbowej.
- 6. Koszty związane z przynależnością lub korzystaniem z programów lojalnościowych.
- 7. Mandaty za prędkość, parkowanie, itp.
- 8. Opłaty transakcyjne za zmiany rezerwacji.

### RAPORTOWANIE WYDATKÓW & PROCES ZWROTU WYDATKÓW

- 1. Firma zwróci pracownikom podróżującym służbowo uzasadnione wydatki związane z podróżą służbową wg wytycznych zawartych w tej polityce podróży służbowych.
- 2. Na każdą podróż pracownicy muszą sporządzić szczegółowy zapis swoich wydatków. Pracownicy muszą podać nazwę klienta do którego jadą, informacje o celu podróży, miejscu pobytu oraz imiona i nazwiska swoich klientów.
- 3. Pracownicy powinni składać wnioski o zwrot kosztów w ciągu 3 dni od zakończenia podróży służbowej.
- 4. Dział księgowości zatwierdza lub odrzuca te zestawienia wydatków w ciągu 7 dni.
- 5. Wszystkie raporty dotyczące wydatków będą przeglądane przez przełożonego.
- 6. Wydatki, które nie są zgodne z polityką firmy, mogą zostać odrzucone. Raport z wydatków musi zawierać oryginalne kopie paragonów [lub zdjęcia oryginalnych kopii, w zależności od narzędzia do rezerwacji korporacyjnych firmy.]

### BEZPIECZEŃSTWO PODRÓŻY

- 1. Twoje bezpieczeństwo jest dla priorytetem Firmy.
- 2. Przed podróżą przekaż swojemu bezpośredniemu przełożonemu oraz travel managerowi awaryjne numery kontaktowe swoich przyjaciół lub członków rodziny.
- 3. Informacje o ubezpieczeniu podróżnym Firmy można znaleźć u travel managera, a nasz numer kontaktowy w nagłych wypadkach to [XXX-XXX-XXXX].